ENEE434 HW#2 solution YJ 02/22/2006

1). Matlab function ternsig.m:

$$
f(u) = termsig(u) = \begin{cases} \tanh(u-1) & for & u > 1 \\ 0 & for & -1 \le u \le 1 \\ -\tanh(u+1) & for & u < -1 \end{cases}
$$

modify tansig.m as following to get ternsig.m

nsize=size(n); s  $r=nsize(1,1);$ s  $c=nsize(1,2);$ for  $i=1:s$  r for  $j=1:s$  c  $if(n(i,j) > 1)$  $a(i,j)=tanh(n(i,j)-1);$  $\text{elseif}(n(i,j) \leq -1)$  $a(i,j)=\tanh(n(i,j)+1);$  else  $a(i,j)=0;$  end end end

The derivative of ternsig, dternsig.m

```
nsize=size(n); 
s r=nsize(1,1);s c=nsize(1,2);for i=1:s r
   for j=1:s c
     if(n(i,j) > 1)a(i,j)=1/[\cosh(n(i,j)-1)]^2;\text{elseif}(n(i,j) \leq -1)a(i,j)=-1/[\cosh(n(i,j)+1)]^2; else 
        a(i,j)=0; end 
    end 
end
```
The NN: important code lines:

netHw2\_1 = newff( $[-20 20; -20 20]$ , $[2 2 2]$ , {'ternsig' 'ternsig' 'purelin'});

netHw2  $1.$ trainParam.epochs = 100; netHw2  $1 = \text{train}(netHw2 \ 1,P,T);$ 

2. For the NN from problem 1, there are 3 layers, each layer has 2 neorons. The weights for all three layers are 2 by 2 matrices, and the bias are 2 by 1 matrices. The activation functions for the first two layers are ternsig (from HW1), the activation function for the last layer is purelin. To find the sensitivity, the dirivation function of ternsig is need, a function named dternsig is defined as the derivative function of ternsig. Obviously, the derivative of purelin is just 1.

$$
\frac{df(u)}{du} = dternsig(u) = \begin{cases} \frac{1}{\cosh^2(u-1)} & \text{for} \quad u > 1\\ 0 & \text{for} \quad -1 \le u \le 1\\ \frac{-1}{\cosh^2(u+1)} & \text{for} \quad u < -1 \end{cases}
$$

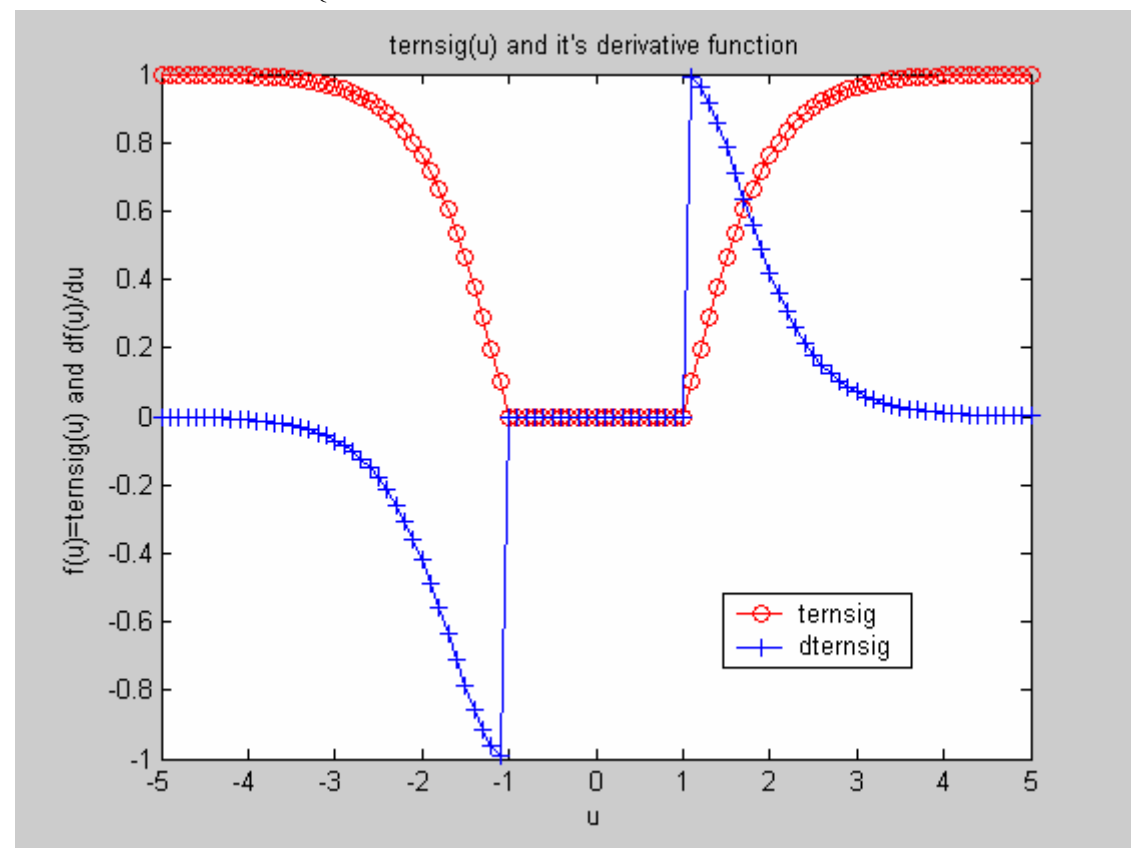

$$
a^{3} = f^{3}(W^{3} \cdot f^{2}(W^{2} \cdot f^{1}(W^{1} \cdot P + b^{1}) + b^{2}) + b^{3})
$$
  
a) First pass:

a) First pass:

| 1) calculating the output and error from input. |   |                             |          |                             |         |
|-------------------------------------------------|---|-----------------------------|----------|-----------------------------|---------|
| $W^1$                                           |   | $W^2$                       |          | $W^3$                       |         |
| $b^1$                                           |   | h <sup>2</sup>              |          | $b^3$                       |         |
| $n^1 = W^1 \cdot P + b^1$                       |   | $n^2 = W^2 \cdot a^1 + b^2$ |          | $n^3 = W^3 \cdot a^2 + b^3$ |         |
| $a^1 = termsig\left(n^1\right)$                 | 0 | $a^2 = termsig(n^2)$        | $\theta$ | $a^3 = purelin(n^3)$        | $\perp$ |

 $\tilde{i}$ ) calculating the output and error from input:

$$
e = T - a3 = \begin{bmatrix} 1 \\ -5 \end{bmatrix}
$$

$$
F = eT \cdot e = 26
$$

ii) Backpropogating the sensitivity:

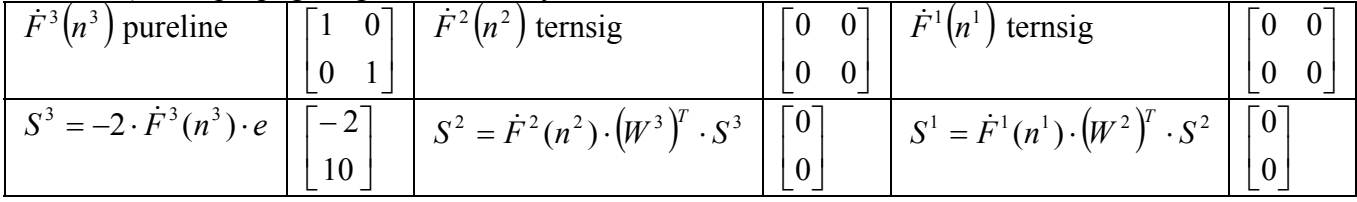

iii)Updating weights and biases:

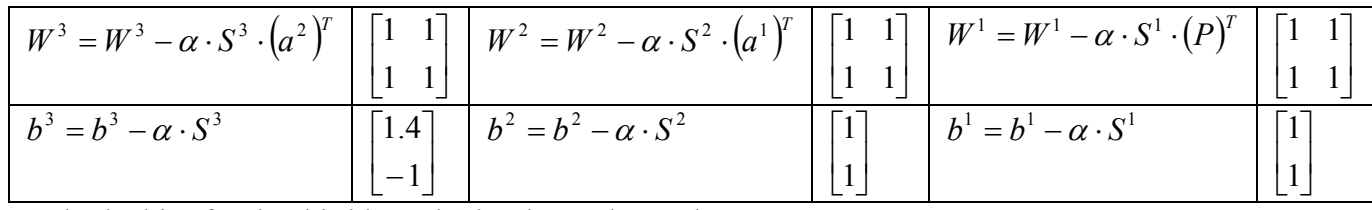

Only the bias for the third layer b3 has been changed.

b) 2nd pass:

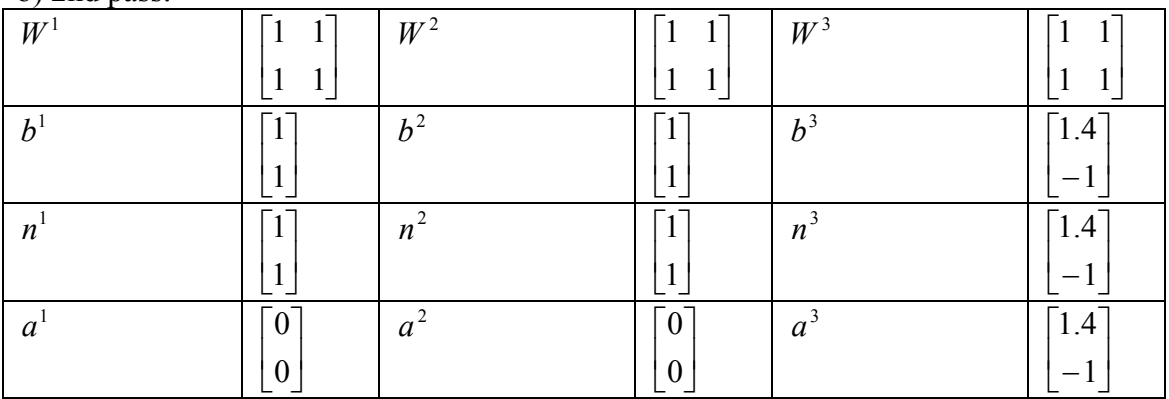

$$
e = T - a^3 = \begin{bmatrix} 0.6 \\ -3 \end{bmatrix}
$$

 $F = e^T \cdot e = 9.36$  $\overline{F}^{3}(n^{3})$  [1 0] J  $\begin{vmatrix} 1 & 0 \\ 0 & 1 \end{vmatrix}$  $\begin{bmatrix} 0 & 1 \end{bmatrix}$  $\overline{1}$  $\overline{F^2(n^2)}$  [0 0] J  $\begin{bmatrix} 0 & 0 \\ 0 & 0 \end{bmatrix}$  $\begin{bmatrix} 0 & 0 \end{bmatrix}$  $\overline{0}$  $\overline{F^{1}(n^{1})}$  $\overline{\phantom{a}}$  $\rfloor$  $\begin{bmatrix} 0 & 0 \\ 0 & 0 \end{bmatrix}$  $\begin{bmatrix} 0 & 0 \end{bmatrix}$  $\bar{0}$  $\overline{0}$ 3 *S*  $\overline{\phantom{a}}$  $\rfloor$  $\begin{bmatrix} -1.2 \\ 6 \end{bmatrix}$   $S^2$ L 6  $\overline{\phantom{a}}$  $\rfloor$  $\mid 0 \mid$  $\mathsf{L}$  $\lfloor 0$  $S<sup>1</sup>$  $\overline{\phantom{a}}$ ╛  $\lceil 0 \rceil$  $\mathsf{L}$  $\lfloor 0$ 

Update weights and bias

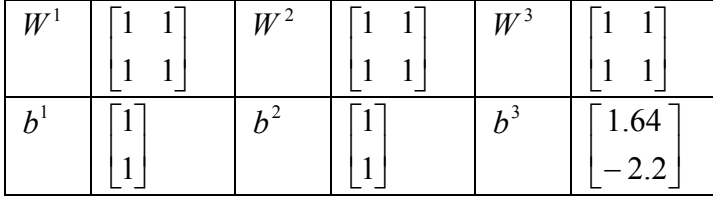